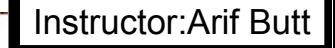

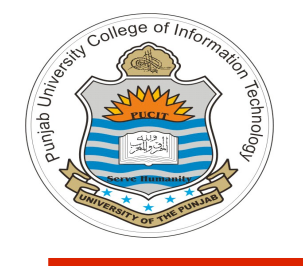

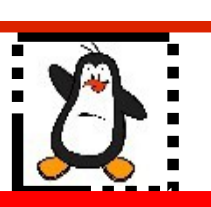

**Lecture # 4.2 Process Management Part - II**

**Course: Advanced Operating System**

**Instructor: Arif Butt**

#### **Punjab University College of Information Technology (PUCIT) University of the Punjab**

Source Code files available at: **https://bitbucket.org/arifpucit/spvl-repo/src** Lecture Slides available at: **http://arifbutt.me**

Punjab University College Of Information Technology (PUCIT) 1

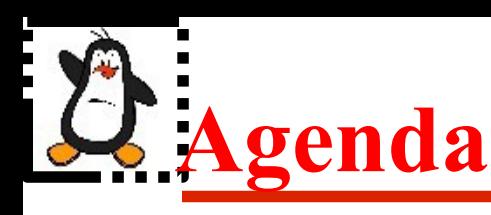

- Process Creation using vfork()
- Copy-on-Write semantics
- Orphan processes
- Zombie processes
- Monitoring child processes using wait()
- Deciphering status argument of wait
	- Using bit-wise operators
	- Using macros
- Limitations of wait() system call
- Monitoring child processes using waitpid()
- Monitoring child processes using wait3()
- Monitoring child processes using wait4()

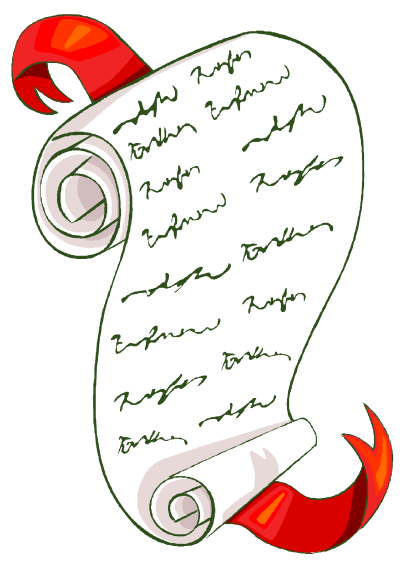

# **Process Creation using vfork()**

#### **pid\_t vfork();**

- In bad old days a **fork ()** would require making a complete copy of the parent data space. This was an overhead because, since immediately after a fork the child calls **exec()** most of the times. So for greater efficiency BSD introduced  $v$  fork() system call. Also supported by POSIX.1
- **vfork()** is intended to create a new process when the purpose of the new process is to **exec** a new program, and it do so without fully copying the parent address space into the child
- Features that make **vfork()**more efficient than **fork()**are:
	- ✔ No duplication of virtual memory pages is done for child process. Child shares the parent's address space until it either performs **exec()** or call **exit()**
	- ✔ Execution of parent process is suspended until the child has performed an **exec()** or an **exit()**

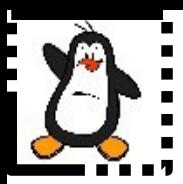

## **Process Creation using vfork() Proof of concept vfork1.c & vfork2.c**

# **Copy-On-Write Semantics**

- Today most OSs implement **fork()** using copy-on-write pages so the only penalty incurred by **fork()** is the time & memory required:
	- To duplicate the parent's page table
	- To create a unique task structure for the child
- Parent forks a child process. Child gets a copy of the parent's page table. Pages which may change are marked "copy-on-write" ; i.e. the pages are not copied for the child rather the child starts sharing the pages and the writable pages are marked "copy-on-write"
- **What happens when the child reads the page.** Just accesses same memory as parent

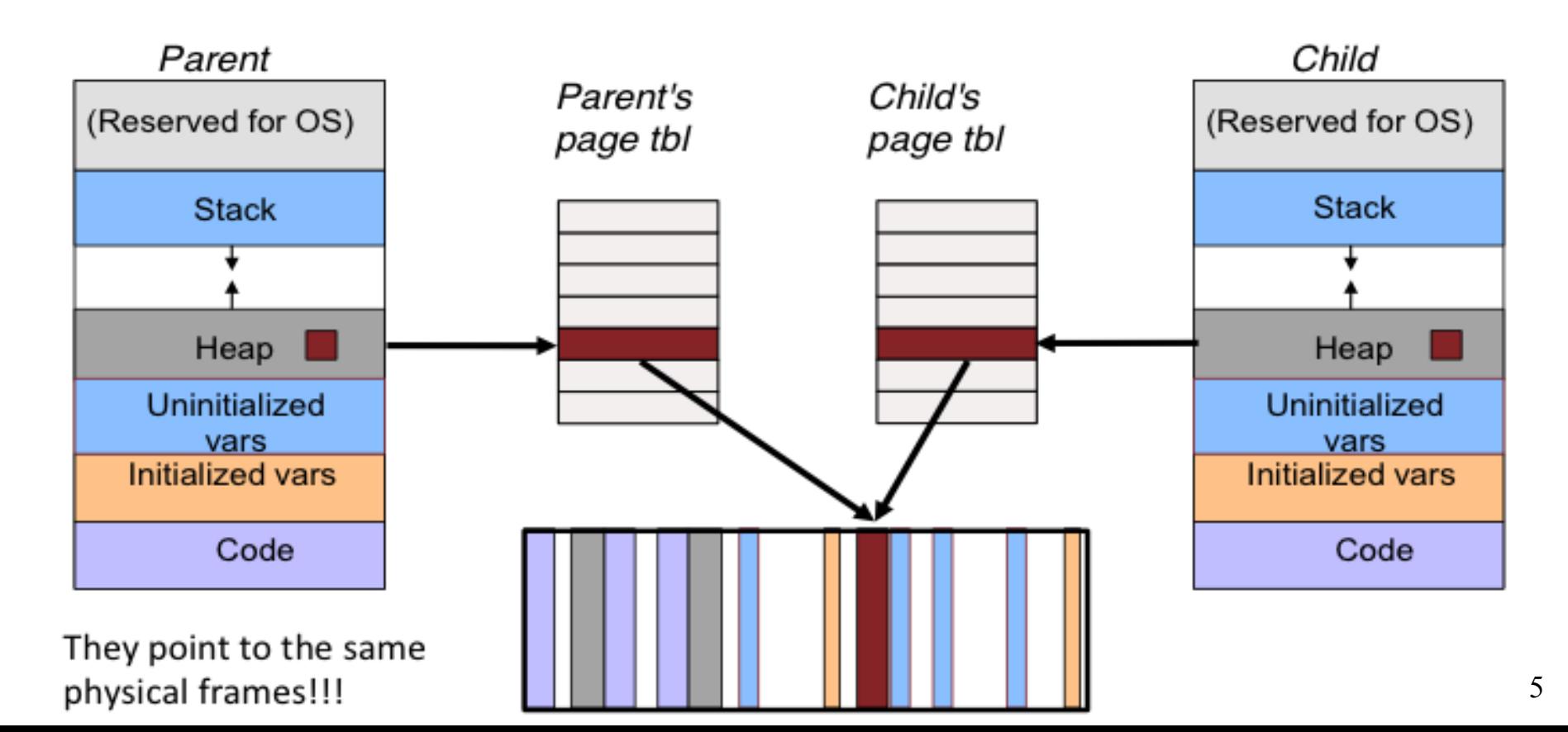

# **Copy-On-Write Semantics**

What happens when the child/parent writes the page?

- If either process (child/parent) tries to modify a shared page, a page fault occurs and the page is copied and inserted in the page table for that particular process
- The other process (who later faults on write) discovers it is the only owner; so no copying takes place

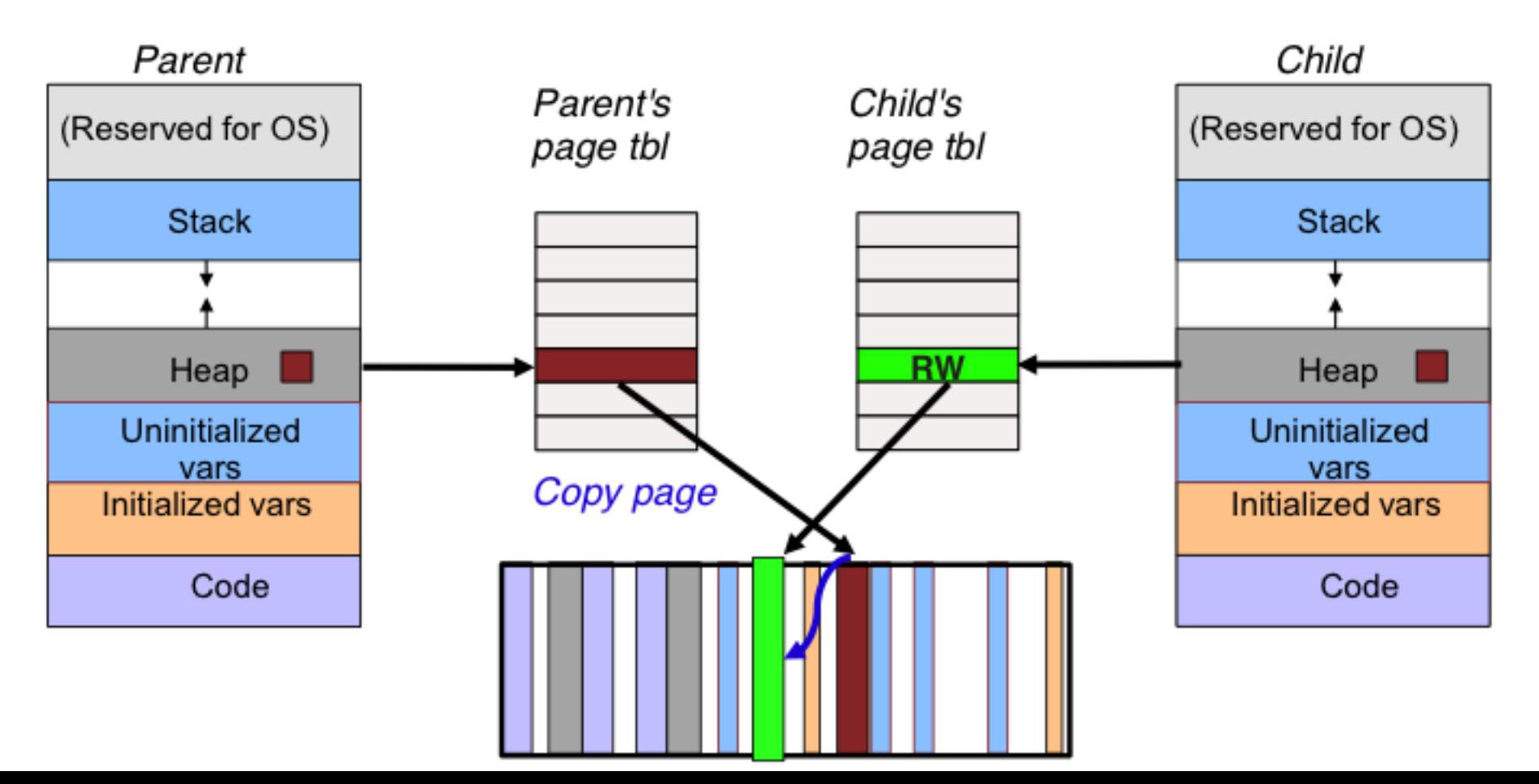

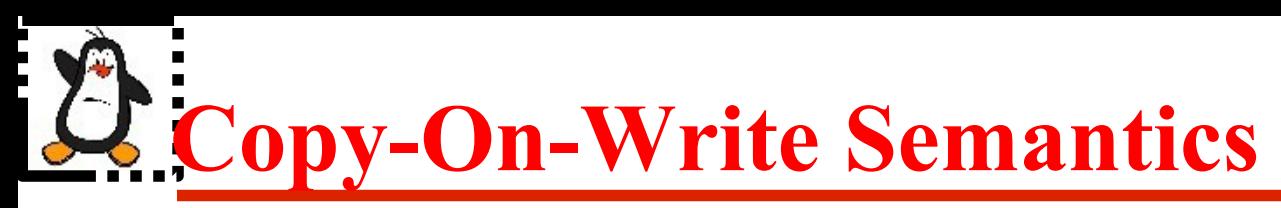

#### **Page table before and after modification of a shared copy-on-write page**

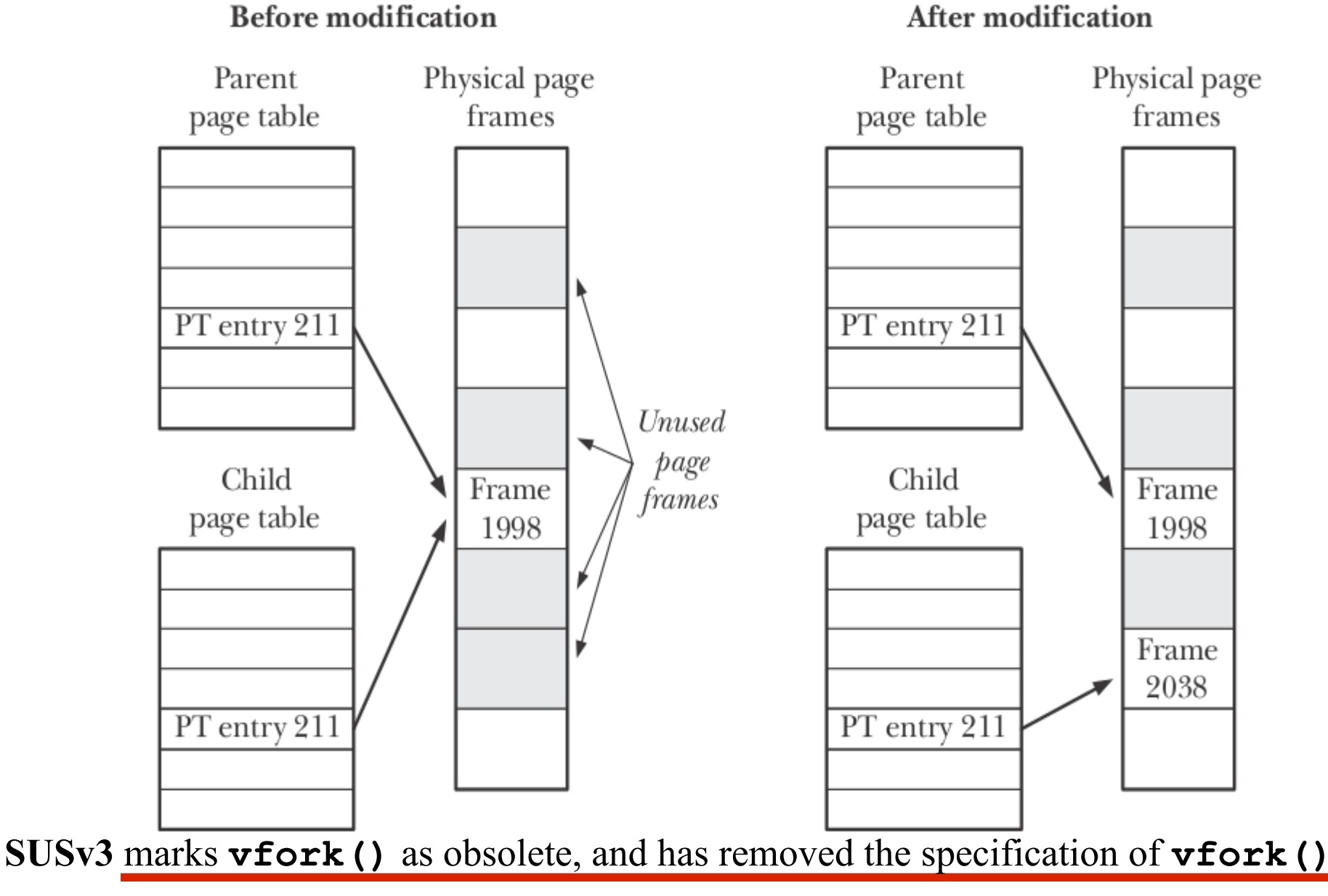

Punjab University College Of Information Technology (PUCIT)  $7 \frac{1}{2}$ 

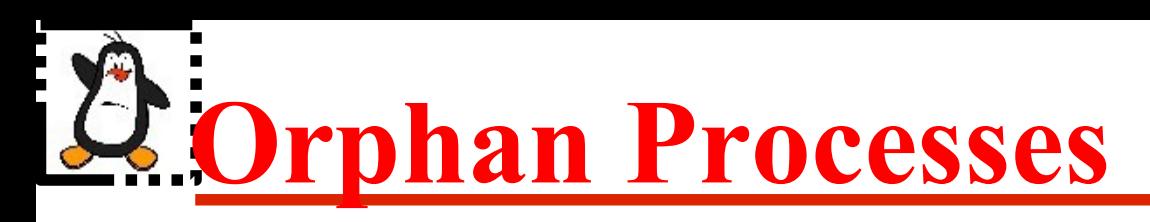

- If a parent has terminated before reaping its child, and the child process is still running, then that child is called **orphan**
- In UNIX all orphan processes are adopted by init or systemd which do the reaping
- Let us see this concept on a Linux terminal

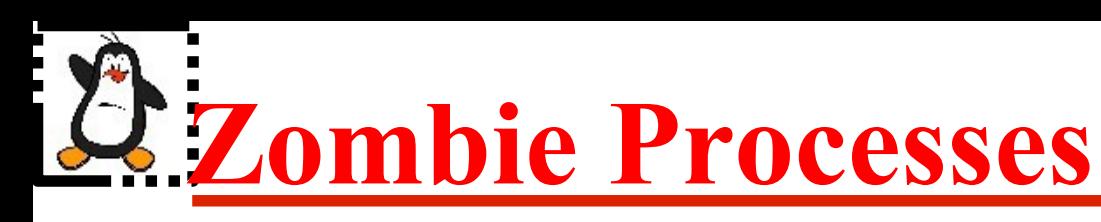

- Processes which have terminated but their parent(s) have not collected their **exit** status and has not reaped them are called **zombies** or **defunct**. So a parent must reap its children
- When a process terminates but still is holding system resources like PCB and various tables maintained by OS. It is half-alive & half-dead because it is holding resources like memory but it is never scheduled on the CPU
- Zombies can't be killed by a signal, not even with the silver bullet (SIGKILL). The only way to remove them from the system is to kill their parent, at which time they become orphan and adopted by init or systemd

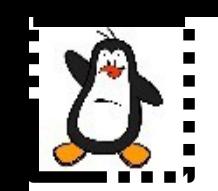

## **Monitoring Child Process**

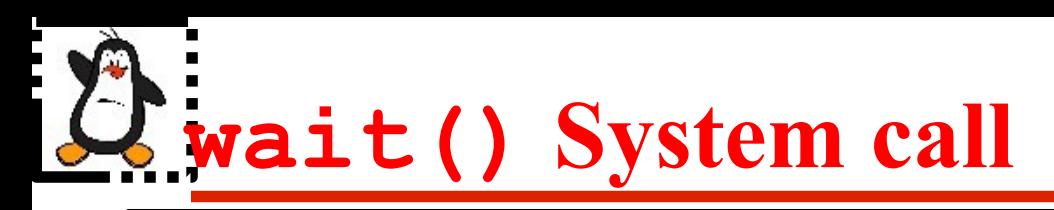

#### **pid\_t wait(int \*status)**

- The process that calls the wait() system call gets blocked till any one of its child terminates
- The child process returns its termination status using the  $ext{exit}()$  call and that integer value is received by the parent inside the status argument (used for reaping and cleaning zombies from system). On the shell, we can check this value in the \$? environment variable
- On success, the wait() system call returns PID of the terminated child and in case of error returns a -1
- If a process wants to wait for termination of all its children, then **while(wait(null) > 0);**

Two purposes of wait() system call:

- Notify parent that a child process finished running
- Tell the parent how a child process finished

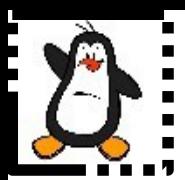

### **Monitoring Child Processes Proof of concept wait1.c**

## **A Process can Terminate in 4 Ways**

- **Normal Termination:** On successful completion of the task, programs call exit(0) or return 0 from main() function. In case of failure, programs call  $ext{exit}()$  with a non-zero value. The programmer need to document these error values in the manual page
- **Killed by a Signal:** A process might get killed by a signal generated from the keyboard, form an interval timer, the kernel, or from another process
- **Stopped by a Signal:** A process might get SIGSTOP(19) or SIGTSTP(20) signal and temporary suspend its execution
- **Continued by a Signal:** A process might get SIGCHILD(17) or SIGCONT (18) signal and continue its execution

# **wait() Status Argument**

All this information is encoded in the status argument of the wait() system call. A programmer can decipher this information using bit operators or using available macros

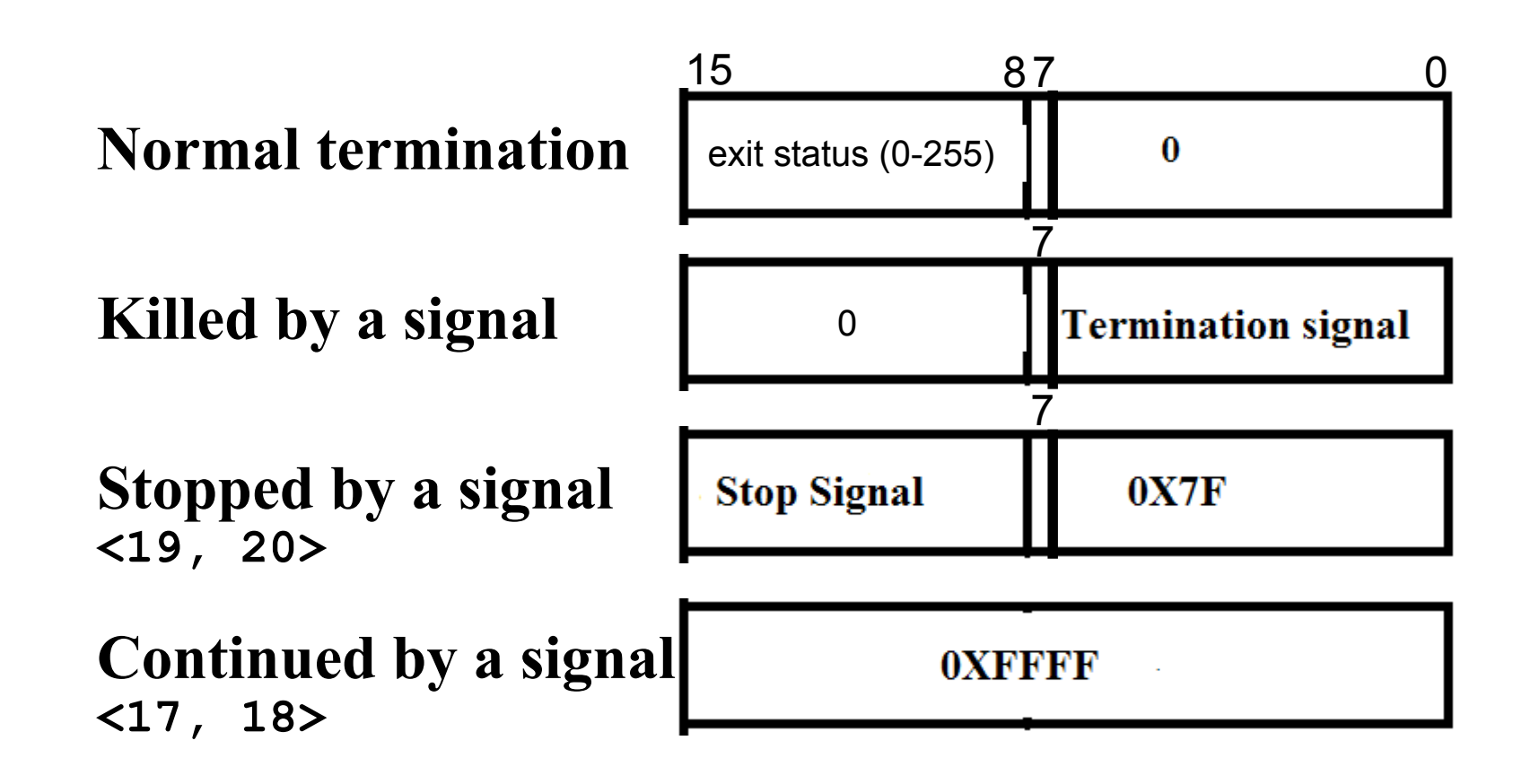

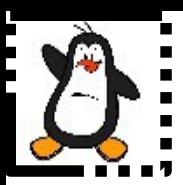

### **Monitoring Child Processes Proof of concept Retrieving the exit status on normal termination wait2.c**

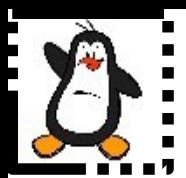

## **Overview of Signals On the Shell**

#### **Review OS with Linux Video Lec 10 Signal Handling**

Punjab University College Of Information Technology (PUCIT) 16

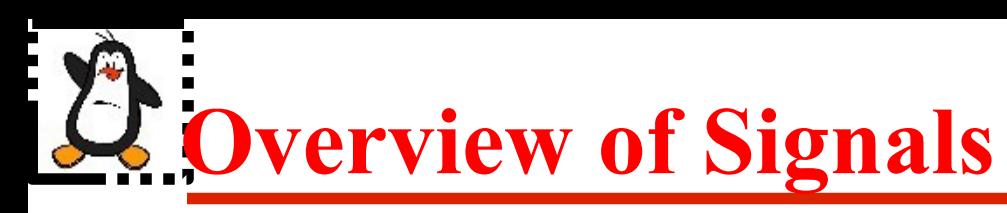

- Suppose a program is running in a **while(1)** loop and you press **Ctrl+C** key. The program dies. How does this happens?
	- User presses **Ctrl+C**
	- The **tty** driver receives character, which matches **intr**
	- The **tty** driver calls signal system
	- The signal system sends **SIGINT** (2) to the process
	- Process receives **SIGINT(2)**
	- Process dies
- Actually by pressing  $$ , you ask the kernel to send **SIGINT** to the currently running foreground process. To change the key combination you can use **stty(1)** or **tcsetattr(2)** to replace the current **intr** control character with some other key combination

## **Overview of Signals (cont...)**

- Signal is a software interrupt delivered to a process by OS because:
	- The process did something (**SIGFPE (8), SIGSEGV (11), SIGILL (4)**)
	- The user did something (**SIGINT (2), SIGQUIT (3), SIGTSTP (20)**)
	- One process wants to tell another process something (SIGCHILD (17))
- **Signals are usually used by OS to notify processes that some event has occurred, without these processes needing to poll for the event**
- Whenever a process receives a signal, it is interrupted from whatever it is doing and forced to execute a piece of code called signal handler. When the signal handler function returns, the process continues execution as if this interruption has never occurred
- A **signal handler** is a function that gets called when a process receives a signal. Every signal may have a specific handler associated with it. A signal handler is called in *asynchronous mode*. Failing to handle various signals, would likely cause our application to terminate, when it receives such signals

## **Synchronous & Asynchronous Signals**

- Signals may be generated synchronously or asynchronously
- **Synchronous signals** pertains to a specific action in the program and is delivered (unless blocked) during that action. Examples:
	- Most errors generate signals synchronously
	- Explicit request by a process to generate a signal for the same process
- **Asynchronous signals** are generated by the events outside the control of the process that receives them. These signals arrive at unpredictable times during execution. Examples include:
	- External events generate requests asynchronously
	- Explicit request by a process to generate a signal for some other process

## **Signal Delivery and Handler Execution**

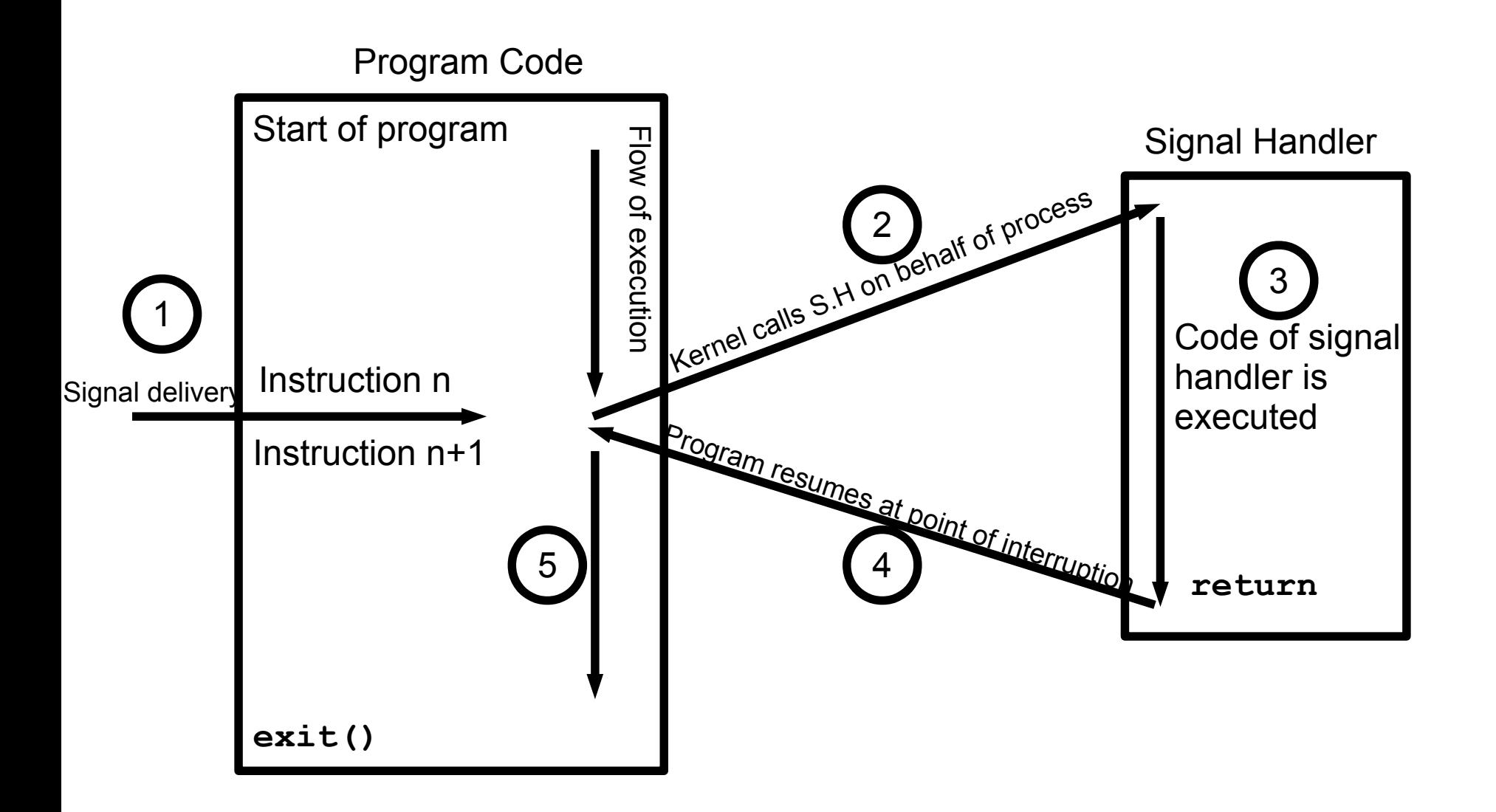

# **Signal Numbers and Strings**

- Every signal has a symbolic name and an integer value associated with it, defined in /usr/include/asm-generic/signal.h
- You can use following shell command to list down the signals on your system:
	- **\$ kill -l**
- Linux supports 32 real time signals from SIGRTMIN (32) to SIGRTMAX (63). Unlike standard signals, real time signals have no predefined meanings, are used for application defined purposes. The default action for an un-handled real time signal is to terminate the receiving process. See also **\$ man 7 signal**

# **Sending Signals to Processes**

#### A signal can be issued in one of the following ways:

- **Using Key board** 
	- $\bullet$  <Ctrl+c> gives SIGINT(2)
	- $\langle \text{Ctrl+}\rangle >$  gives SIGQUIT(3)
	- <Ctrl+z> gives SIGTSTP(20)
- **Using Shell command**
	- kill -<signal> <PID> OR kill -<signal> %<jobID>
	- If no signal name or number is specified then default is to send SIGTERM(15) to the process
	- Do visit man pages for  $j$ obs, ps, bg and fg commands
	- bg gives SIGTSTP(20) while fg gives SIGCONT(18)
- **Using kill() or raise() system call**
- **Implicitly by a program** (division by zero, issuing an invalid addr, termination of a child process)

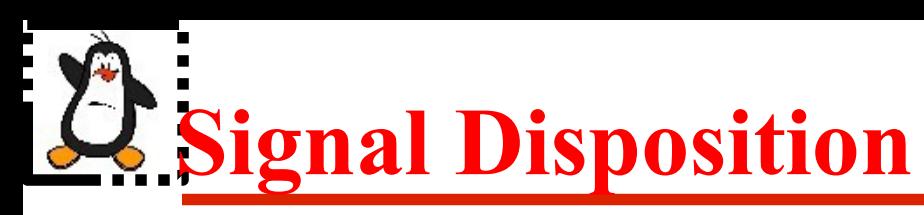

- Upon delivery of a signal, a process carries out one of the following default actions, depending on the signal: **[\$man 7 signal]**
- 1. The signal is **ignored**; that is, it is discarded by the kernel and has no effect on the process. (The process never even knows that it occurred)
- 2. The process is **terminated** (killed). This is sometimes referred to as abnormal process termination, as opposed to the normal process termination that occurs when a process terminates using  $ext{exit}()$
- 3. A **core dump** file is generated, and the process is terminated. A core dump file contains an image of the virtual memory of the process, which can be loaded into a debugger in order to inspect the state of the process at the time that it terminated
- 4. The process is **stopped**—execution of the process is suspended (SIGSTOP, SIGTSTP)
- 5. Execution of the process is **resumed** which was previously stopped (SIGCONT, SIGCHLD)

# **Signal Disposition (cont...)**

- Each signal has a current disposition which determines how the process behave when the OS delivers it the signal
- If you install no signal handler, the run time environment sets up a set of default signal handlers for your program. Different default actions for signals are:
- **TERM** Abnormal termination of the program with exit( ) i.e, no clean up. However, status is made available to wait()  $\&$ waitpid() which indicates abnormal termination by the specified signal
- **CORE** Abnormal termination with additional implementation dependent actions, such as creation of core file may occur
- **STOP** Suspend/stop the execution of the process
- **CONT** Default action is to continue the process if it is currently stopped

### **Important Signals (Default Behavior: Term)**

- **SIGHUP(1)** Informs the process when the user who run the process logs out. When a terminal disconnect (hangup) occurs, this signal is sent to the controlling process of the terminal. A second use of SIGHUP is with daemons. Many daemons are designed to respond to the receipt of SIGHUP by reinitializing themselves and rereading their configuration files.
- **SIGINT (2)** When the user types the terminal interrupt character (usually <Control+C>, the terminal driver sends this signal to the foreground process group. The default action for this signal is to terminate the process.
- **SIGKILL(9)** This is the sure kill signal. It can't be blocked, ignored, or caught by a handler, and thus always terminates a process.
- **SIGPIPE(13)** This signal is generated when a process tries to write to a pipe, a FIFO, or a socket for which there is no corresponding reader process. This normally occurs because the reading process has closed its file descriptor for the IPC channel
- **SIGALRM(14)** The kernel generates this signal upon the expiration of a real-time timer set by a call to alarm() or setitimer()
- beforehand. Killing a process with SIGKILL bypasses SIGTERM handler. **SIGTERM(15)** Used for terminating a process and is the default signal sent by the kill command. Users sometimes explicitly send the SIGKILL signal to a process, however, this is generally a mistake. A well-designed application will have a handler for SIGTERM that causes the application to exit gracefully, cleaning up temporary files and releasing other resources

### **Important Signals (Default Behavior: Core)**

- **SIGQUIT(3)** When the user types the quit character (Control+) on the keyboard, this signal is sent to the foreground process group. Using SIGQUIT in this manner is useful with a program that is stuck in an infinite loop or is otherwise not responding. By typing Control-\ and then loading the resulting core dump with the gdb debugger and using the backtrace command to obtain a stack trace, we can find out which part of the program code was executing
- **SIGILL(4)** This signal is sent to a process if it tries to execute an illegal (i.e., incorrectly formed) machine-language instruction module

**SIGFPE (9)** Generate by floating point Arithmetic Exception

**SIGSEGV(11)** Generated when a program makes an invalid memory reference. A memory reference may be invalid because the referenced page doesn't exist (e.g., it lies in an unmapped area somewhere between the heap and the stack), the process tried to update a location in readonly memory (e.g., the program text segment or a region of mapped memory marked read-only), or the process tried to access a part of kernel memory while running in user mode. In C, these events often result from dereferencing a pointer containing a bad address. The name of this signal derives from the term segmentation violation

### **Important Signals (cont...)**

#### **Default Behavior: Stop**

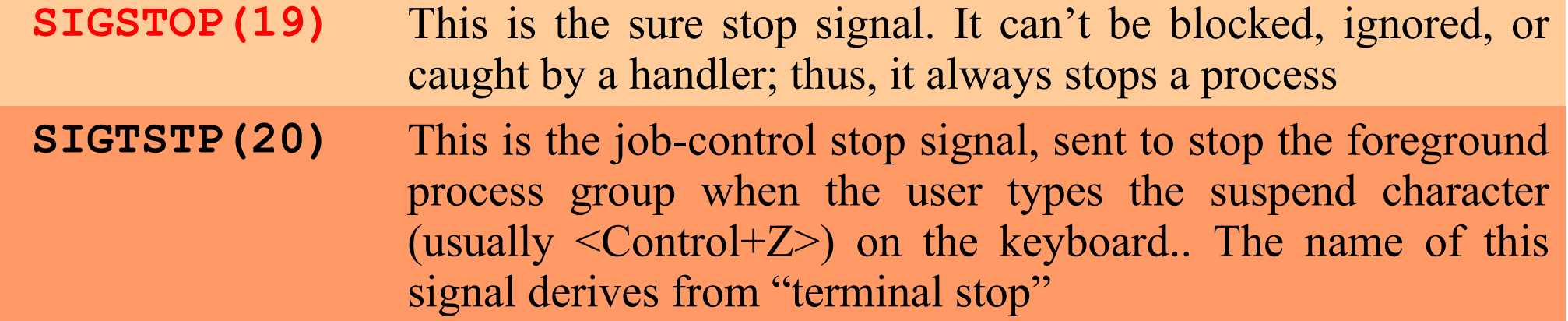

#### **Default Behavior: Cont**

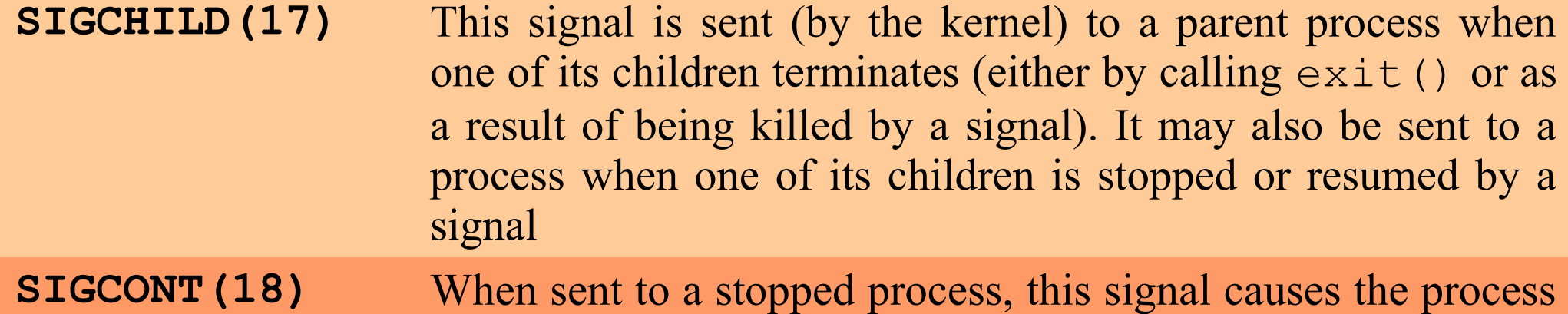

to resume (i.e., to be rescheduled to run at some later time). When received by a process that is not currently stopped, this signal is ignored by default. A process may catch this signal, so that it carries out some action when it resumes

Punjab University College Of Information Technology (PUCIT) 27

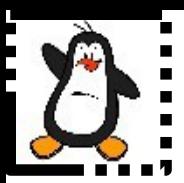

### **Back to Monitoring Child Processes using wait() System Call**

# **wait() Status Argument**

All this information is encoded in the status argument of the wait() system call. A programmer can decipher this information using bit operators or using available macros

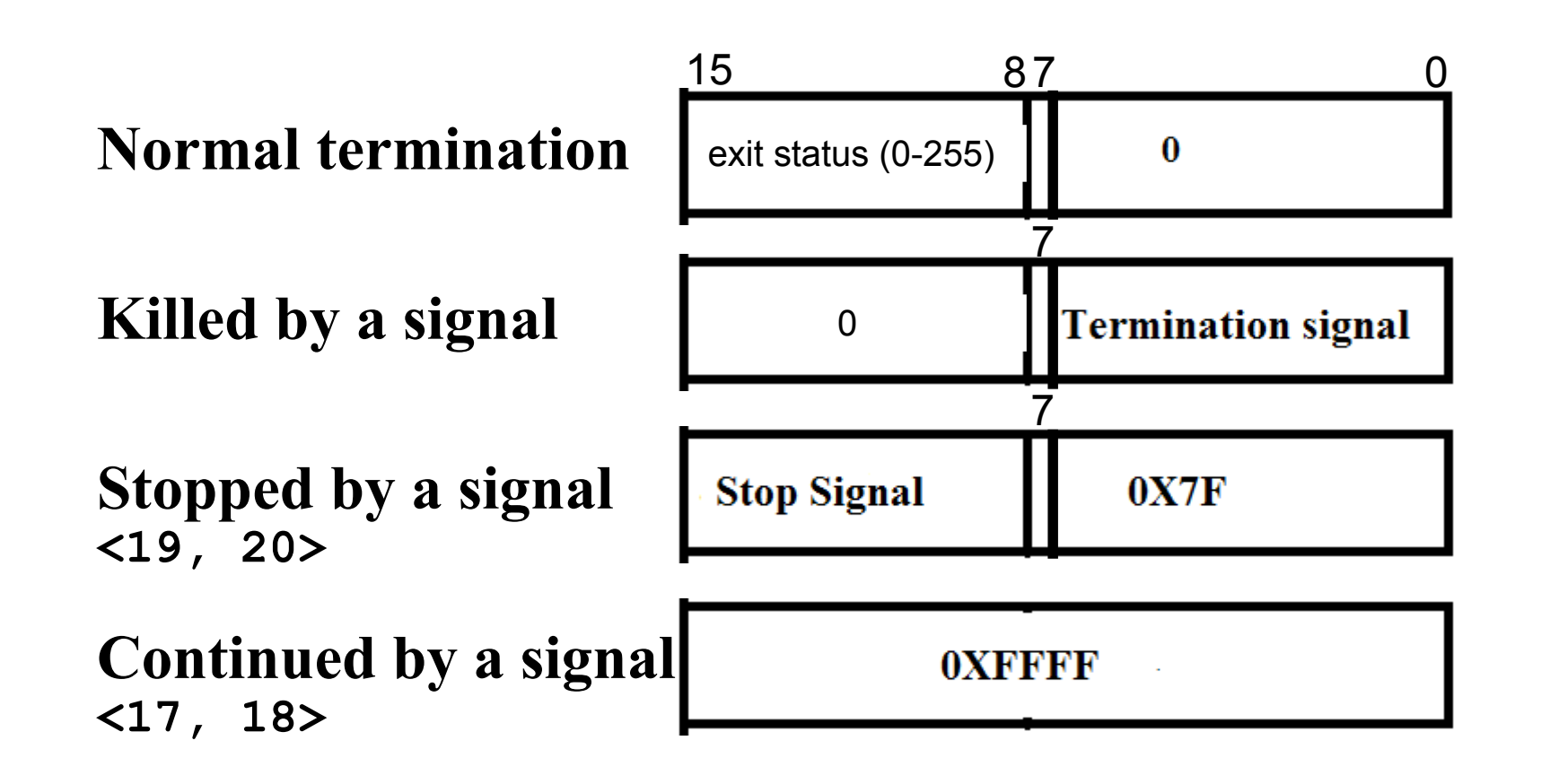

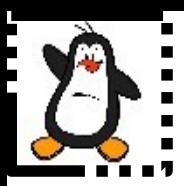

### **Monitoring Child Processes Proof of concept Retrieving the termination signal when killed by a signal (using bit operators) wait3.c**

# **Macros for wait() Status Argument**

Instead of bit operators, we can use macros to decipher the **status** argument of **wait()** , defined in **/usr/include/x86\_64-linux-gnu/bits/waitstatus.h**

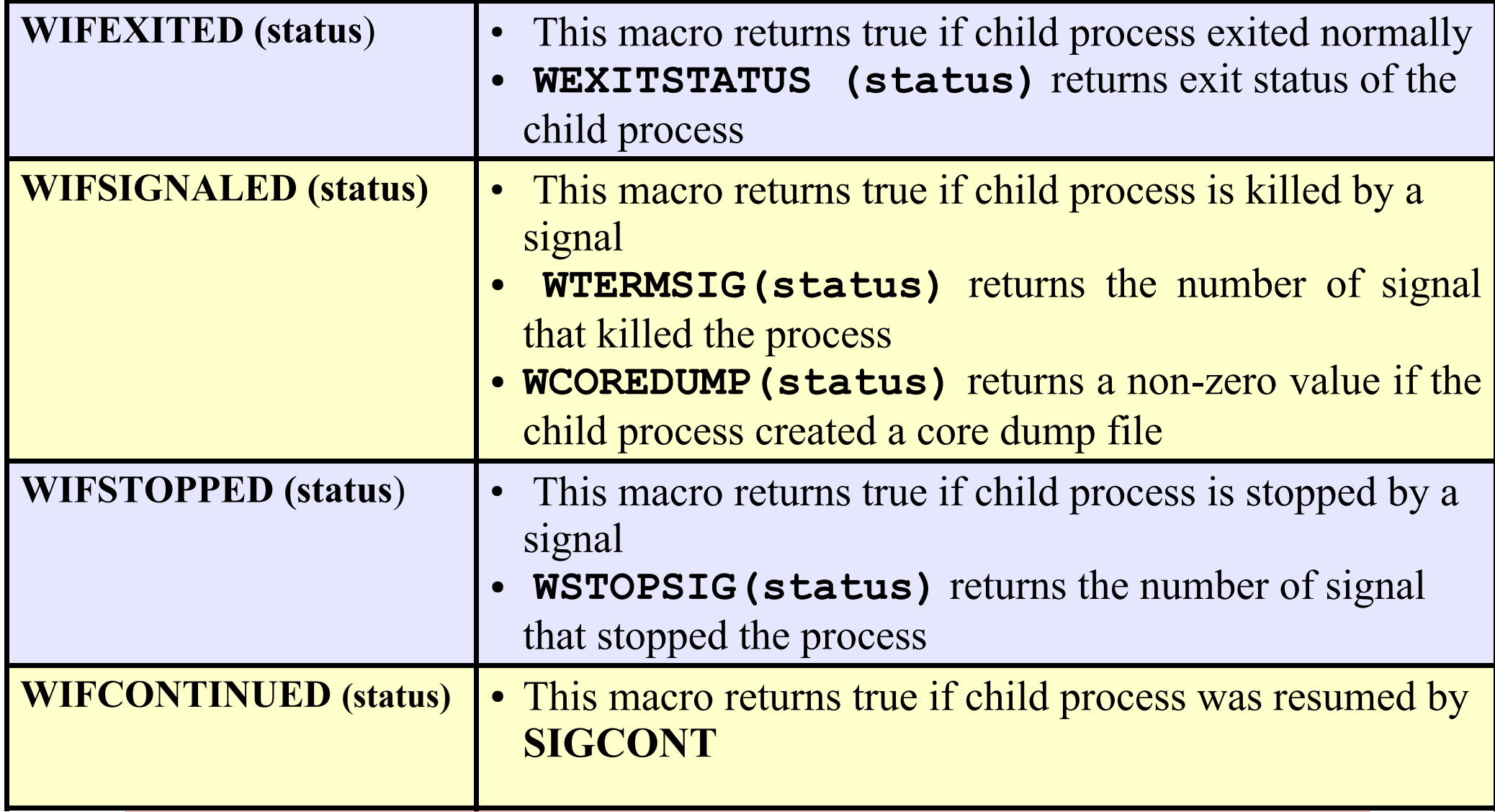

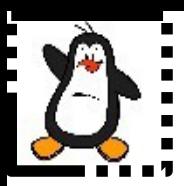

### **Monitoring Child Processes Proof of concept Retrieving the termination signal when killed by a signal (using macros) wait4.c**

## **Limitations of wait() System call**

- Using wait(), it is not possible for parent to retrieve the signal number using which the execution of a child process is stopped (SIGSTOP(19),SIGTSTP(20)). Moreover, it is also not possible to be notified when a stopped child is resumed by delivery of a  $(SIGCHILD(17)$ ,  $SIGCONT(18)$ ) signal
- It is not possible to wait for a particular child, parent can only wait for the first child that terminates
- It is not possible to perform a non blocking wait so that if no child has yet terminated, parent get an indication of this fact

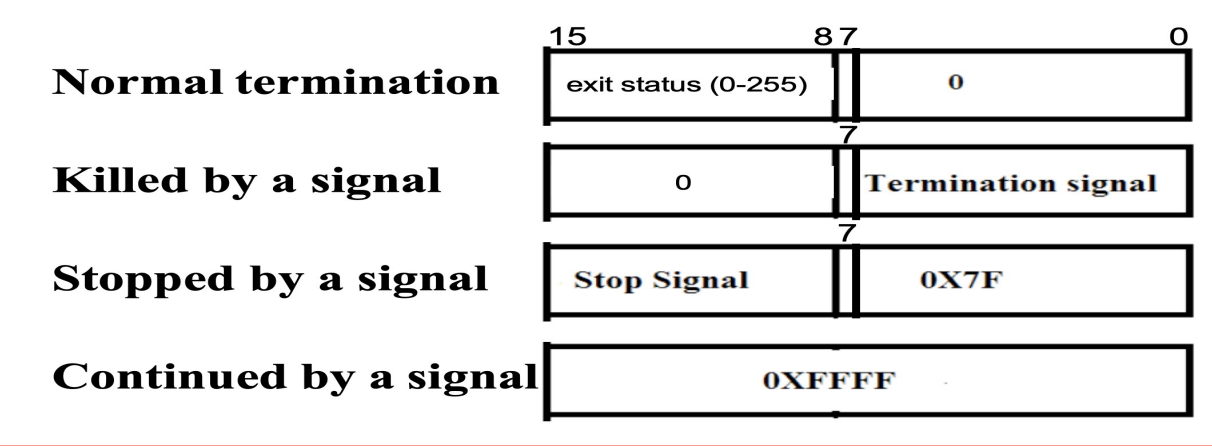

Punjab University College Of Information Technology (PUCIT) 33

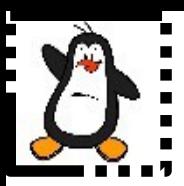

### **Monitoring Child Processes Proof of concept Limitation of wait() System Call wait5.c**

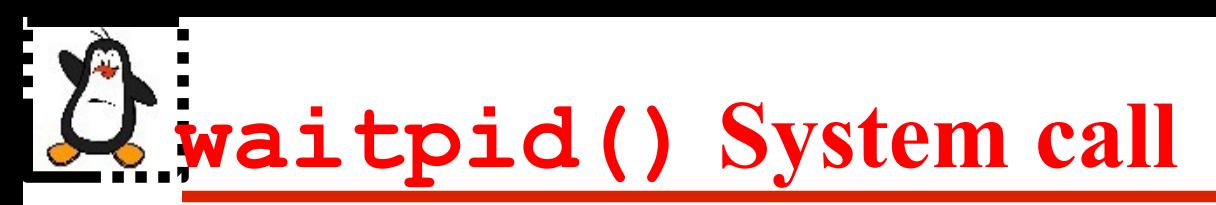

With the passage of time, UNIX designers have added a number of variants of the wait() system call, like waitpid(), waitid(), wait3(), wait4()...

#### **pid\_t waitpid(pid\_t pid, int\* status,int options);**

The **pid** argument enables the selection of the child to be waited for:

- If pid  $> 0$ : waits for the child whose PID equals the value of pid
- **If pid = = -1:** waits for any child

#### **wait(&status) <=> waitpid(-1, &status, 0)**

- If pid == 0 : waits for any child process whose process Group ID is the same as the calling/parent process
- **If pid < -1:** waits for any child process whose process Group ID equals the absolute value of **pid** argument

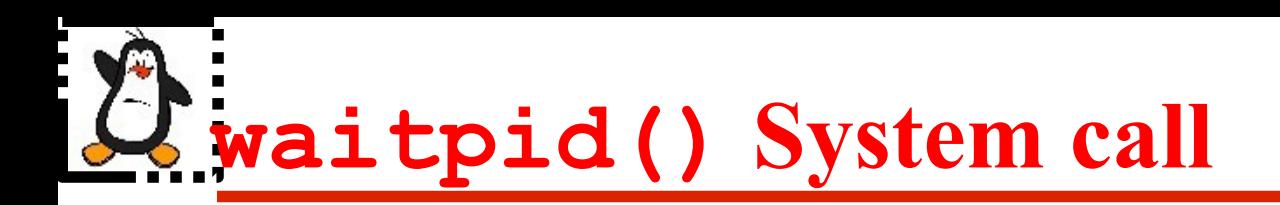

**pid\_t waitpid(pid\_t pid, int\* status,int options);**

The third argument of **waitpid()** call is a bit mask of zero or more of the following flags, defined in /usr/include/wait.h file:

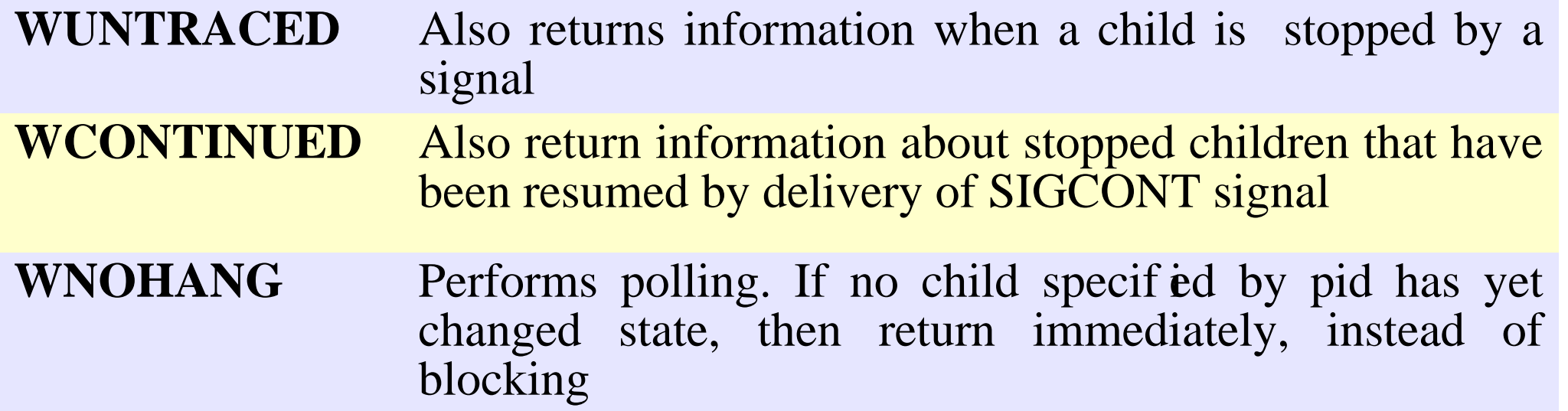

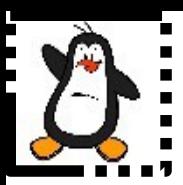

### **Monitoring Child Processes Proof of concept Retrieving the stop signal when stopped by a signal waitpid.c**

## **wait3()& wait4() system calls**

**pid\_t wait3(int \*status , int options , struct rusage \*rusage); pid\_t wait4(pid\_t pid,int\* status,int options,struct rusage \*rusage);**

- **wait3() & wait4()** system calls are similar to **waitpid()**but also returns resource usage information about the terminated child in the structure pointed to by **rusage** arguments,which contains information like amount of CPU time used by the process, memory management statistics.
- Waiting for any of the children:

**wait3(&status,options,null) <=> waitpid (-1,&status,options);**

● Waiting for a particular child with id **pid**:

**wait4(pid,&status,options,null)<=>waitpid(pid,&status,options);**

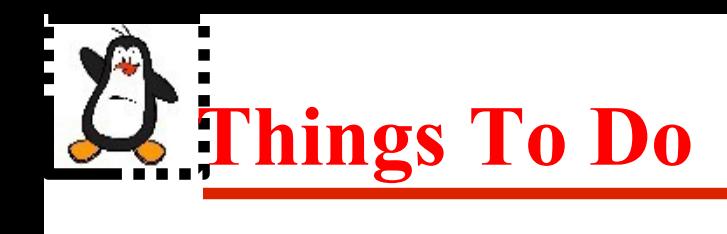

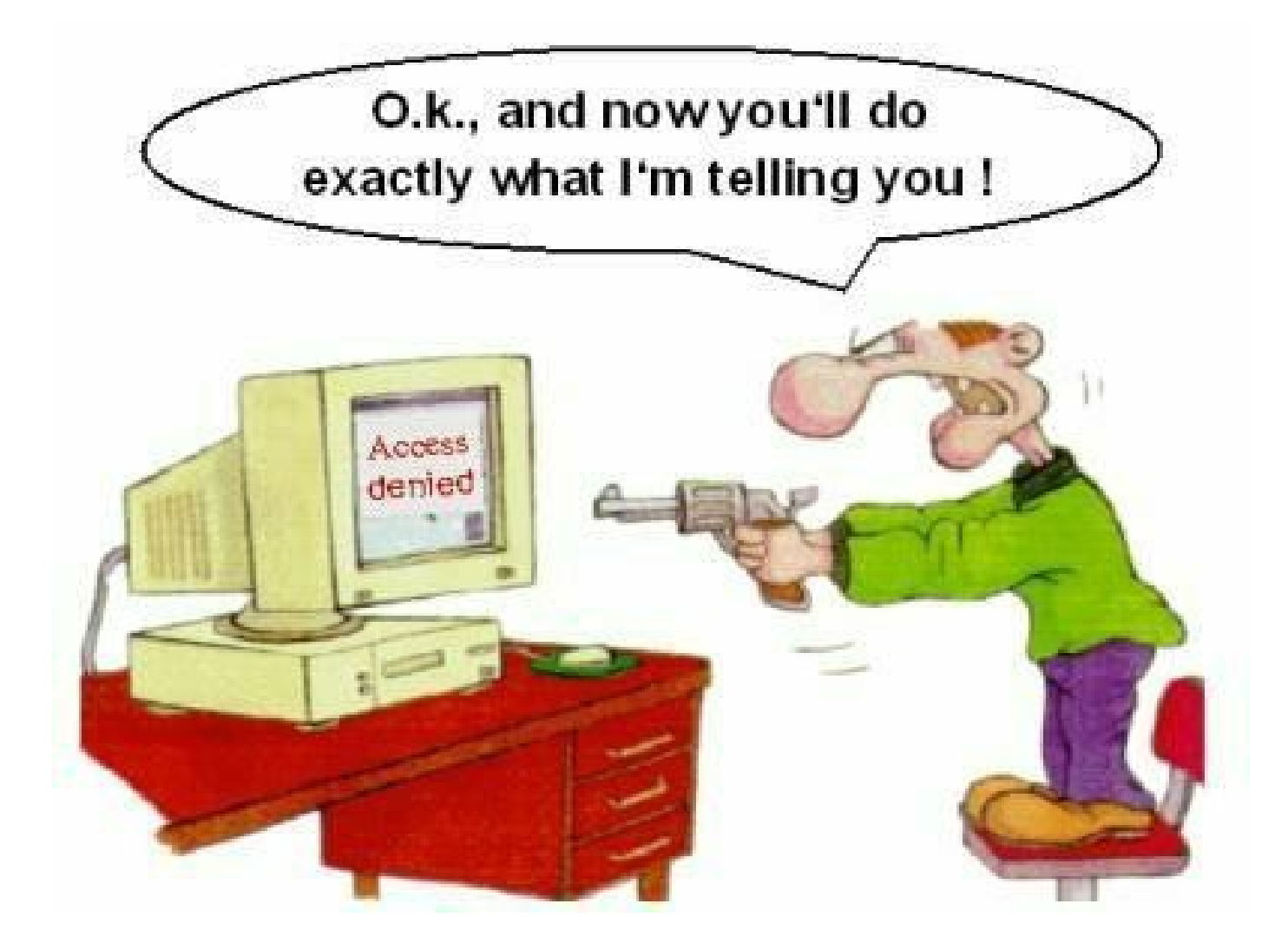

#### If you have problems visit me in counseling hours. .

Punjab University College Of Information Technology (PUCIT) 39